## SCRIBE Accès et rôles PROF

Quelles différences entre une connexion "**PROF et PROF\_ADMIN**" sur l'EAD ?

JE PROF\_ADM

- Comment **autoriser un enseignant à créer** des groupes ?
- Comment **alimenter le répertoire groupes(\\scribe)(S:)"** avec ses classes ?

*Les enseignants qui ont la possibilité de faire travailler les élèves sur les PC (salle de Technologie, Sciences, Multimédia, CDI, Labo …) vont peut-être avoir besoin de créer des groupes d'élèves ou de gérer des dossiers pour une classe ...*

## 1

Connexion en tant que "PROF" :

Par défaut, les enseignants sont importés avec le rôle "professeur". Ils ont accès à la modification des préférences personnelles, à la distribution de devoirs et à la gestion des imprimantes si ces dernières sont gérées par SCRIBE.

## *Son action sur les élèves et sur les classes est très limitée !*

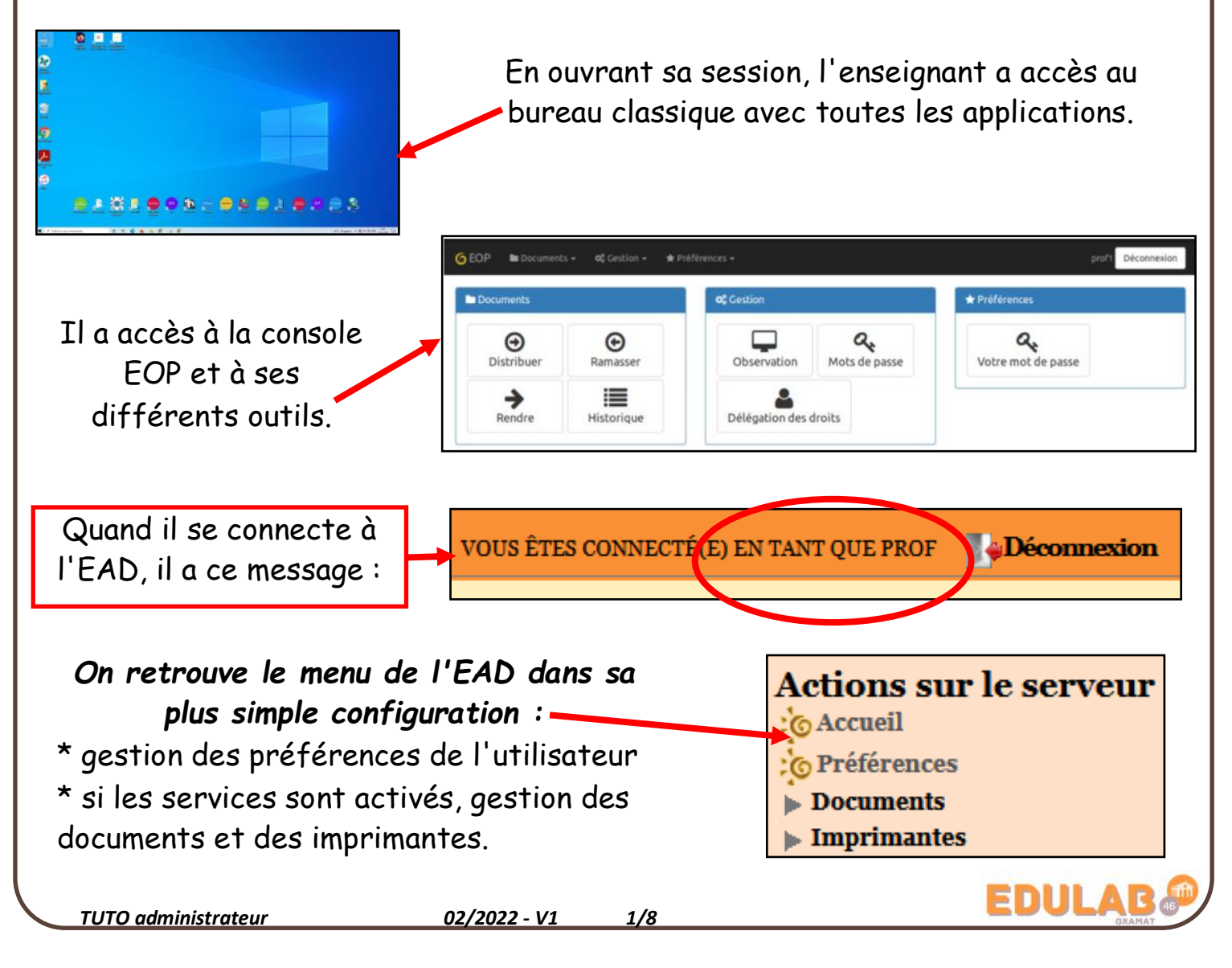

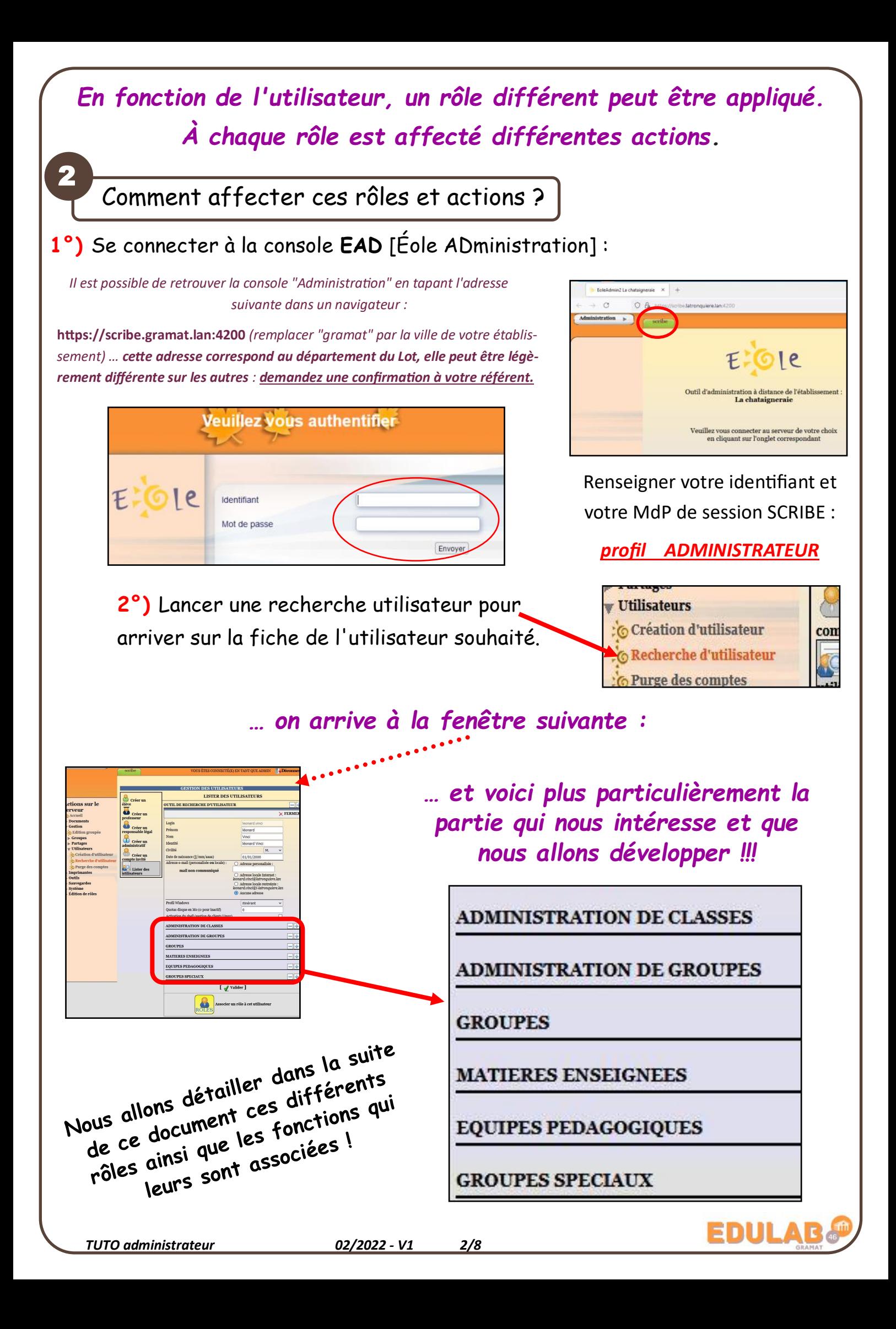

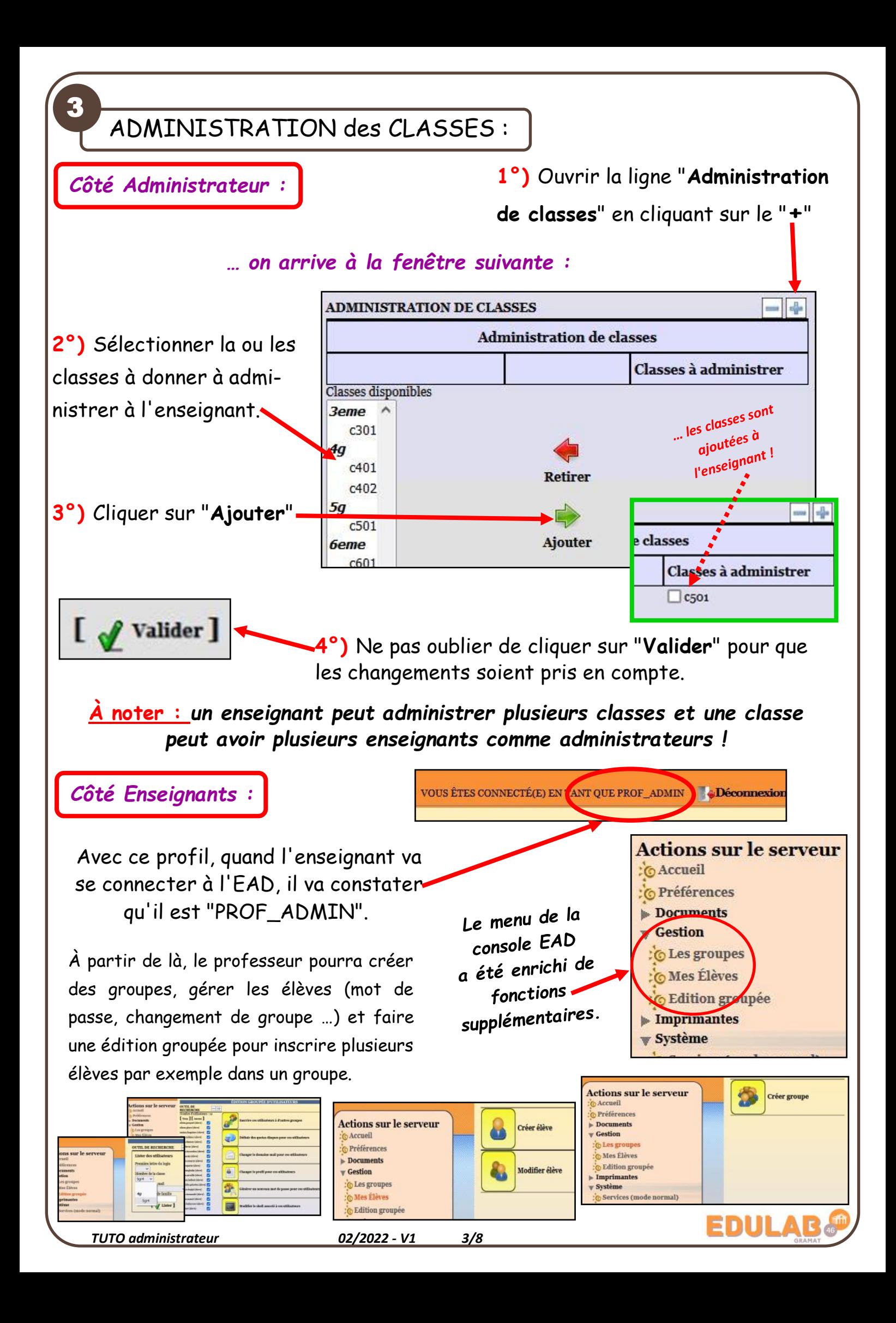

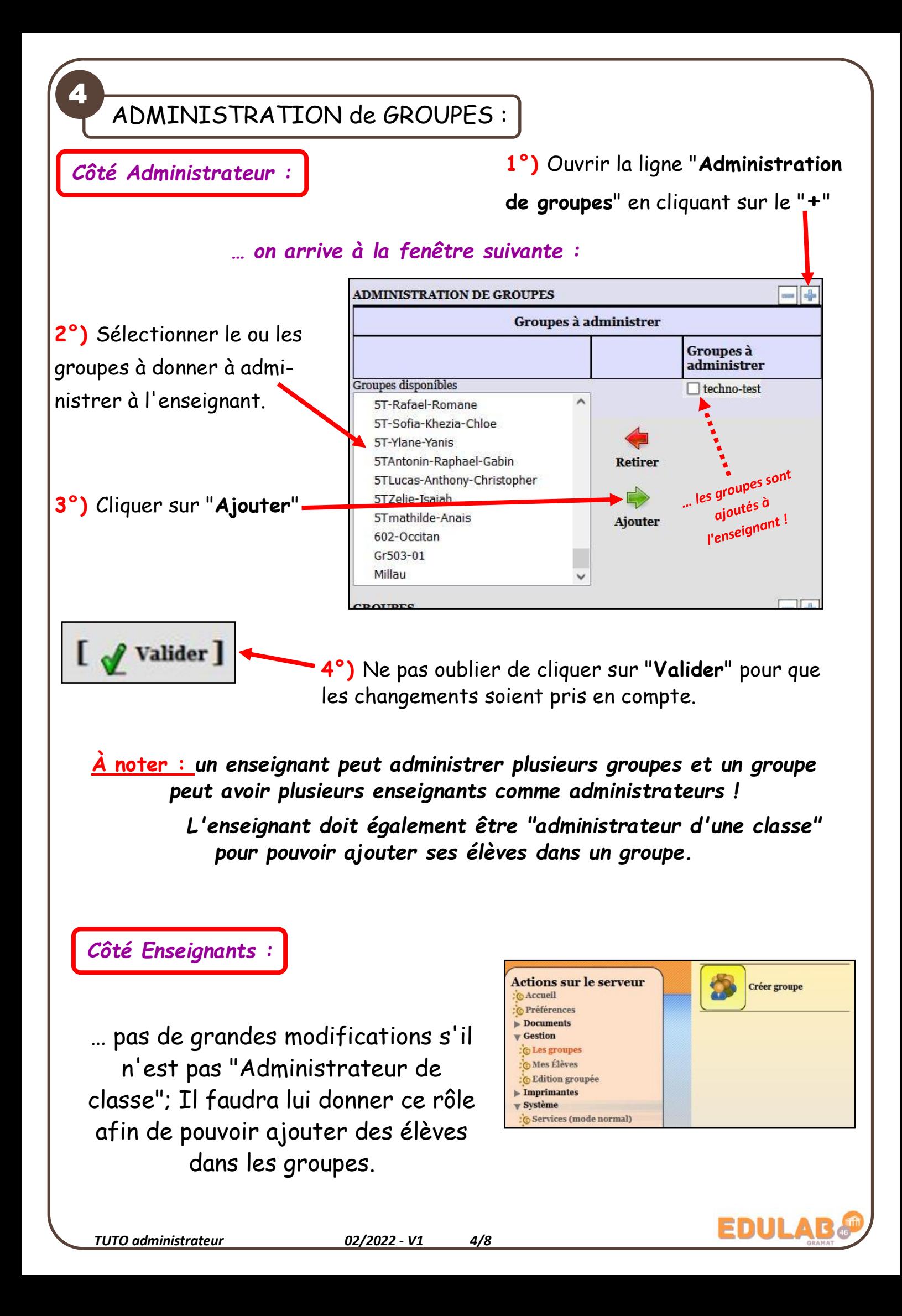

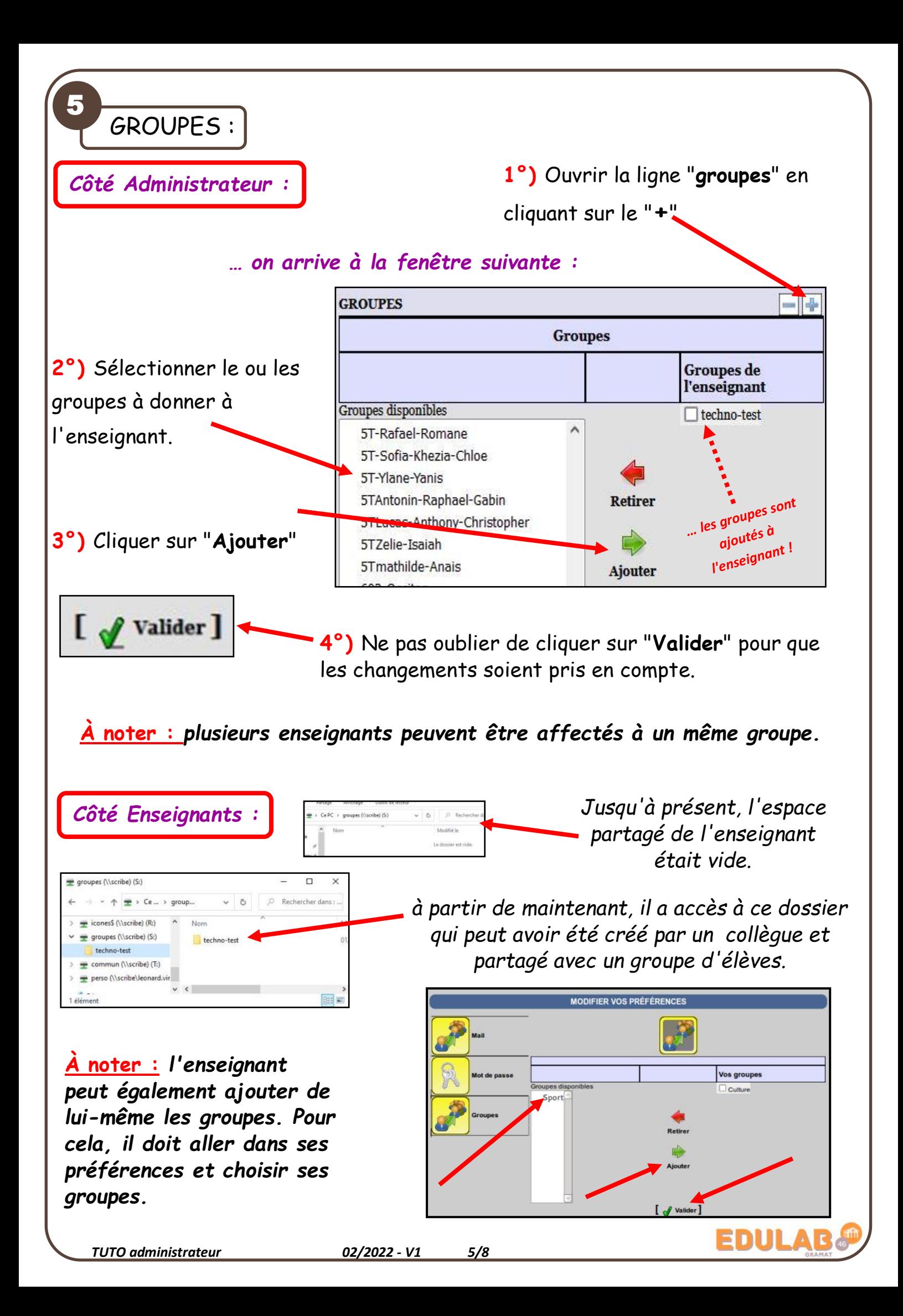

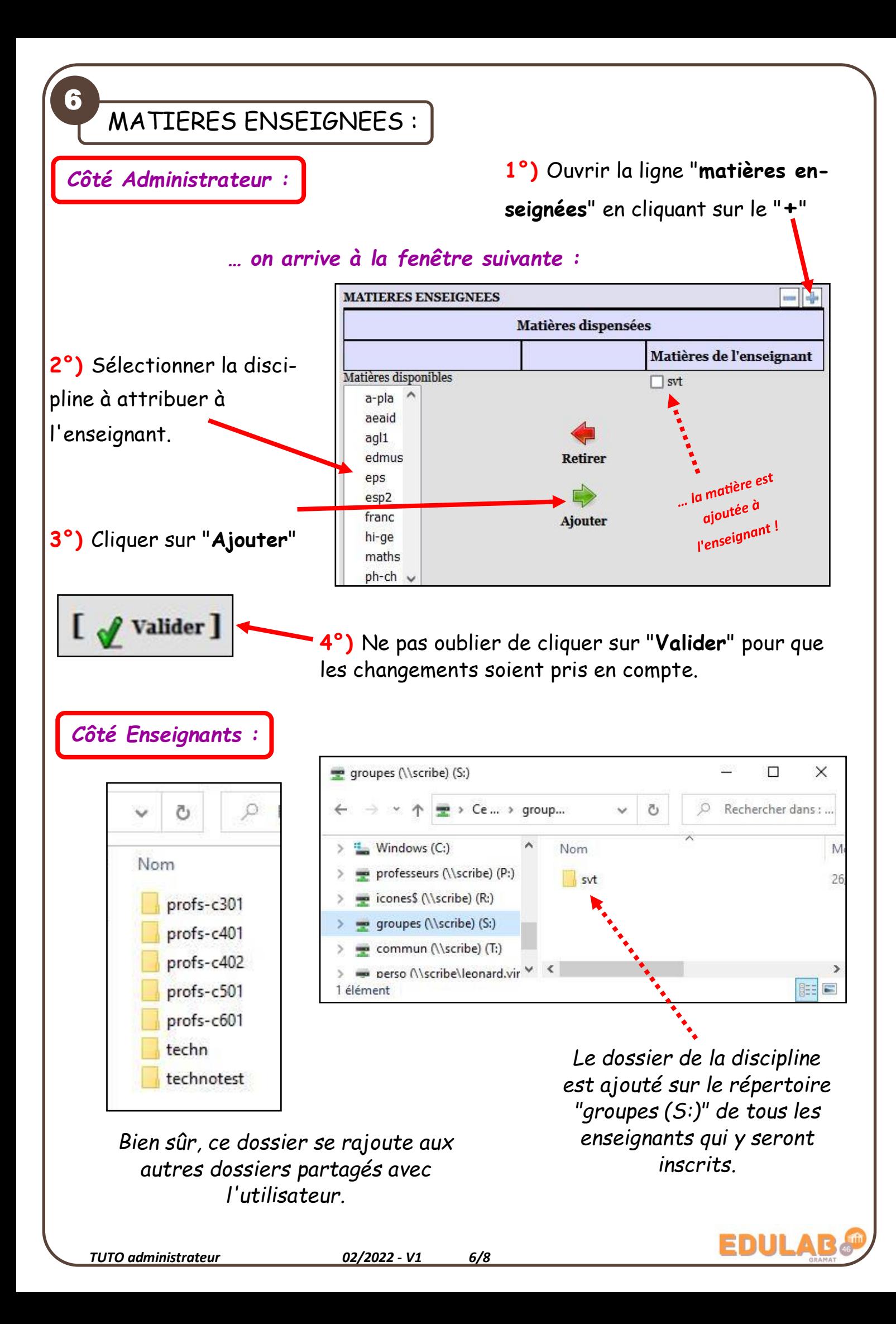

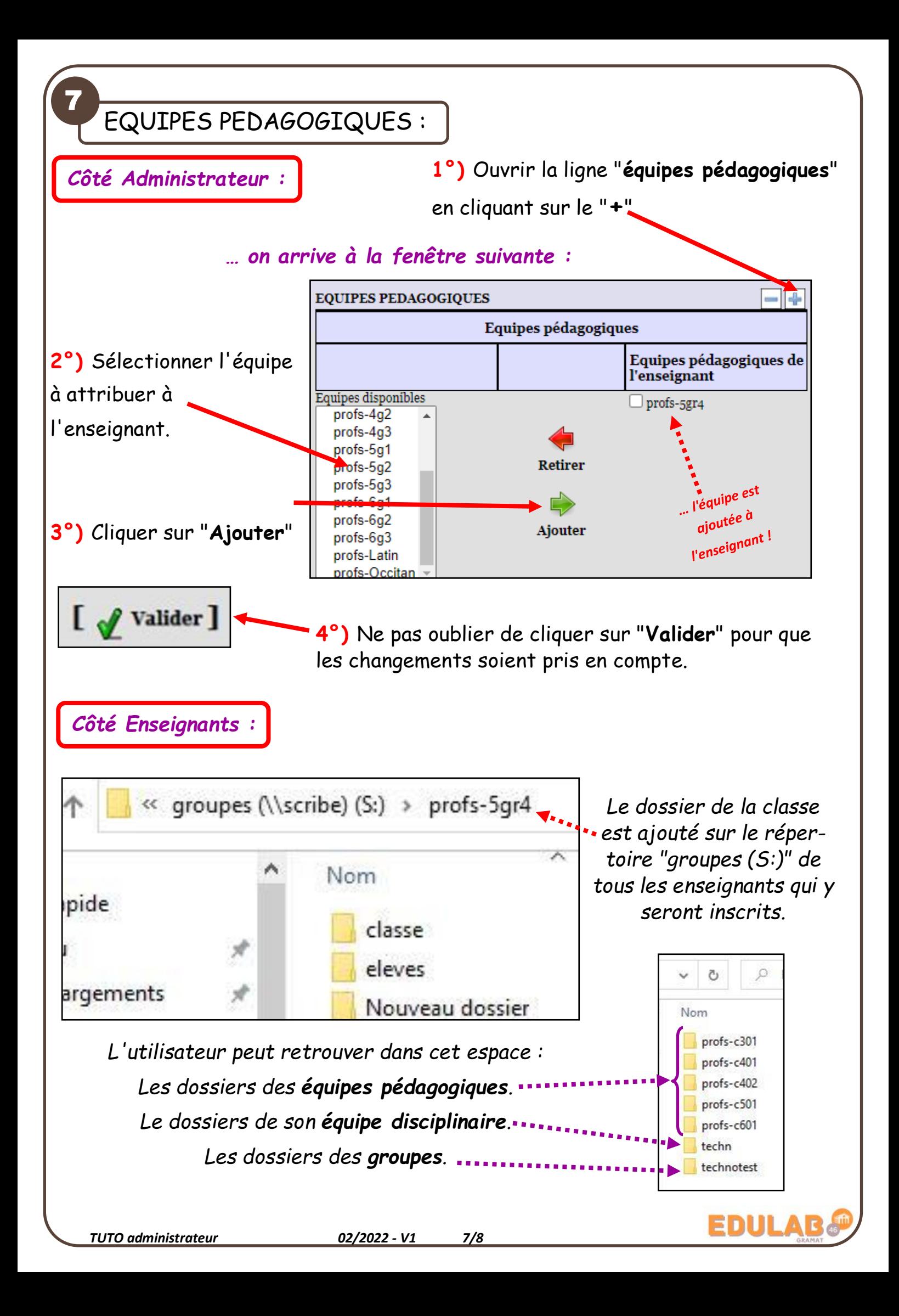

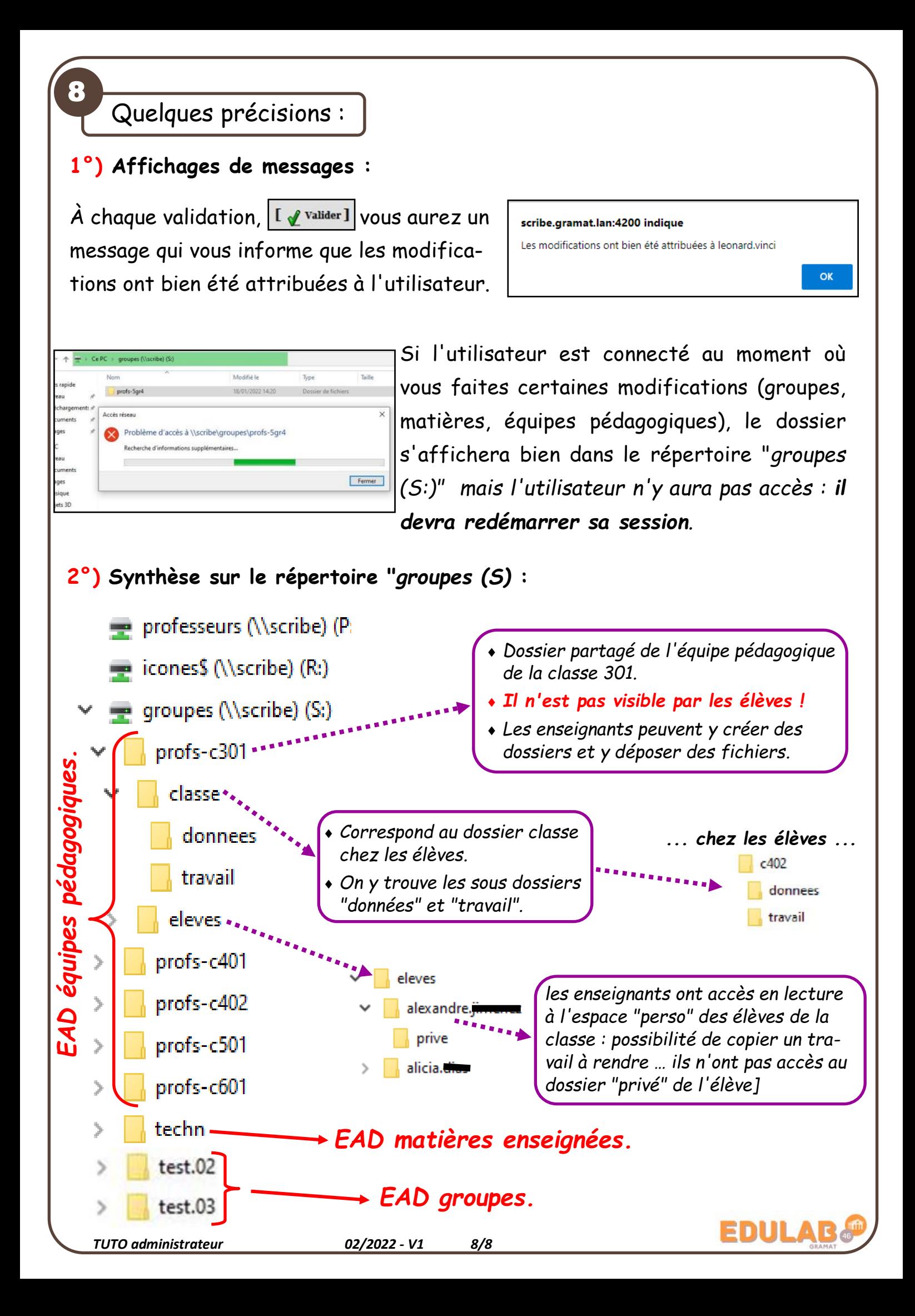